## <出願の準備> ก~๑๋までを用意してください。

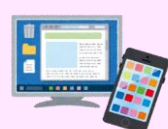

#### ①インターネット環境

 インターネットに接続されたパソコン・タブレット・スマートフォンを用意してください。 高校や図書館など、自宅外のパソコンからも出願することができます。 セキュリティ等の観点から、ブラウザやOSは最新のものにアップデートしてご利用ください。

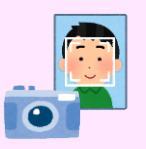

#### ②顔写真データ

 顔写真データは、以下のすべてに当てはまるものを用意してください。 1)カラー写真であること(白黒は不可) 2)最近3か月以内に撮影したもの 3)正面、上半身、脱帽であること 4)背景は無地であること(風景、カーテンを背景にした写真データは不可) 5)データファイル形式は、「JPEG」又は「PNG」であること 6)データサイズは、100kB以上、5MB以下であること

- ※ふさわしくない写真
- 1)不鮮明なもの
- 2)メガネのレンズに光が反射したもの
- 3)前髪が長すぎて目元が見えないもの
- 4)風景、カーテンを背景にしたもの
- 5)プリントされた写真をスマートフォン等で撮影(複写)したもの
- 6)その他、容易に人物が特定できないもの

### ③受信可能なメールアドレス

web syutugan@akita-pu.ac.jpより、登録内容の確認や、受験までに必要な情報をメールで お送りします。ドメイン指定受信している場合は、@akita-pu.ac.jpの受信を許可してください。

# ④プリンタ

 入学志願票、郵送ラベル等の印刷に使用します。 A4サイズが出力できるプリンタを用意してください。 コンビニエンスストアのコピー機から印刷することもできます。(印刷方法は、ご利用のコンビニ エンスストアにお尋ねください。)

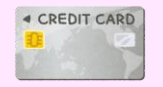

### ⑤クレジットカード(入学検定料をクレジットカードで支払う場合) 入学検定料をクレジットカードで支払うことができます。(別途手数料がかかります。) カード名義は、志願者本人名義である必要はありません。

## <入学検定料の支払い方法について>

- 入学検定料の支払い方法は、コンビニエンスストアでの支払い又はクレジットカード決済を選択できます。
- 「セイコーマート」及び 「デイリーヤマザキ」です。利用できるクレジットカードは、「VISA」、「MasterCard」、「JCB」、 「AMERICAN EXPRESS」及び「Diners Club」です。 ○ 利用できるコンビニエンスストアは、「セブンイレブン」、「ローソン」、「ファミリーマート」、「ミニストップ」、
- 入学検定料とは別に手数料が発生します。手数料は、志願者の負担となります。 (クレジットカード:学部673円、大学院1,188円 コンビニエンスストア:学部、大学院ともに440円)
- 銀行振込や大学窓口での現金納付は、対応できませんのでご注意ください。
- 出願手続きは、入学検定料を支払った後に発行できる「入学志願票」を含む提出書類がすべて本学に届いて完了となります。 入学検定料の支払いのみでは、出願手続きは完了しませんので、余裕を持った支払い、手続きをお願いします。
- クレジットカードでの支払いは、約10分程度、コンビニエンスストアでの支払いは1時間程度でインターネット出願マイページ 上に反映され、入学志願票(本人控えでないもの)を印刷することができるようになります。

### <その他> ○ 出願に際して必要な書類については募集要項をよく確認してください。